\*Овде унесите назив Ваше школе , на пример Електротехничка школа Никола Тесла, Зрењанин

## **ДИПЛОМСКИ РАД**

Предмет: \***напишите назив предмета** Тема: **ИНТРАНЕТ**

**Професор-ментор: Ученик:**

\*Ваше име, разред

**ЈУЛ, 2010.**

## **С А Д Р Ж А Ј**

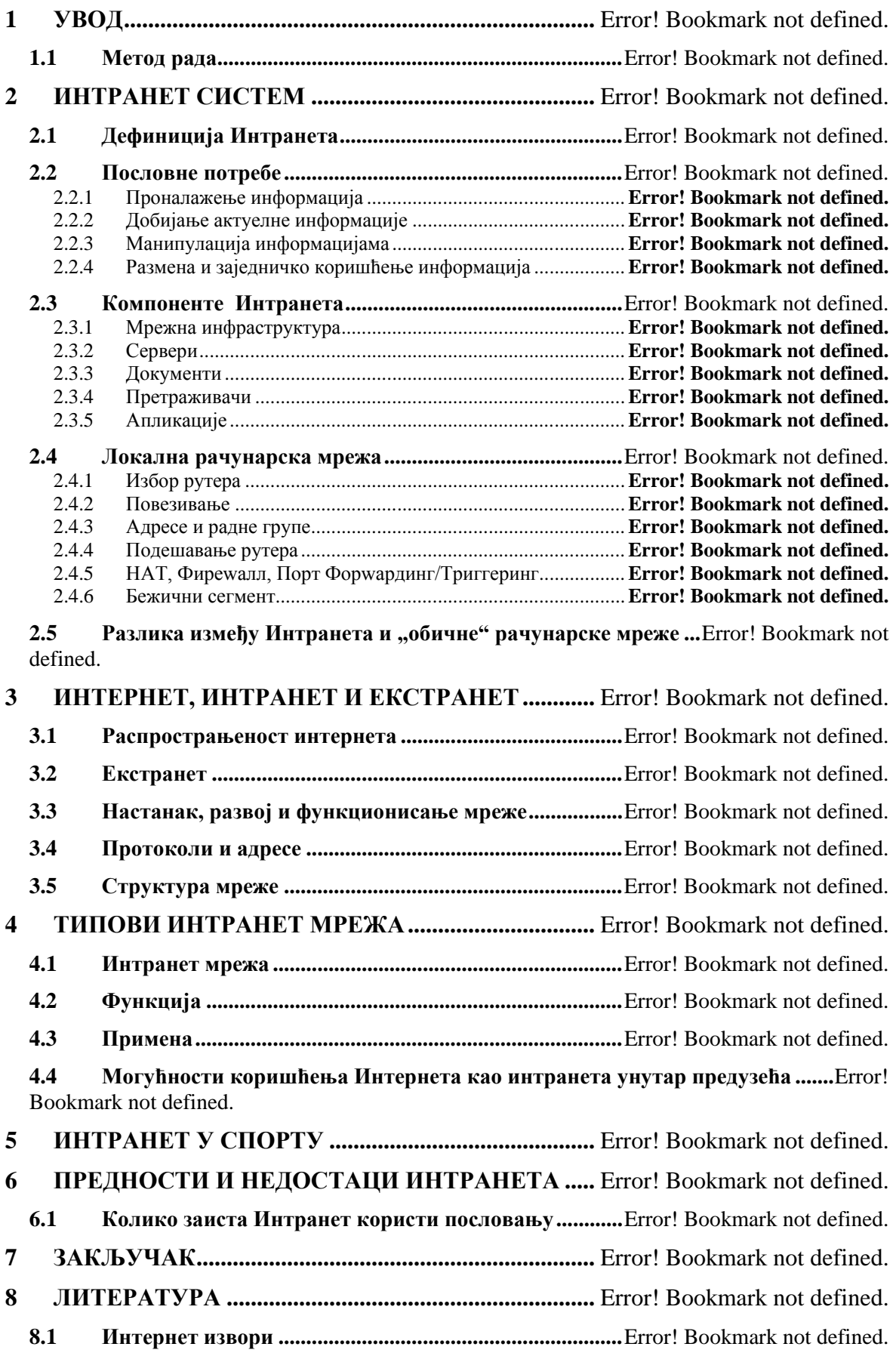

d.

## **-------- CEO RAD MOŽETE PREUZETI NA SAJTU --------**

<http://www.maturskiradovi.net/eshop/>

## **POGLEDAJTE VIDEO UPUTSTVO SA TE STRANICE I PORUČITE RAD PUTEM ESHOPA , REGISTRACIJA JE OBAVEZNA.**

**MOŽETE NAS KONTAKTIRATI NA E-MAIL:** [maturskiradovi.net@gmail.com](mailto:maturskiradovi.net@gmail.com)

÷

d.